## SAP ABAP table M\_TICL005 {Generated Table for View}

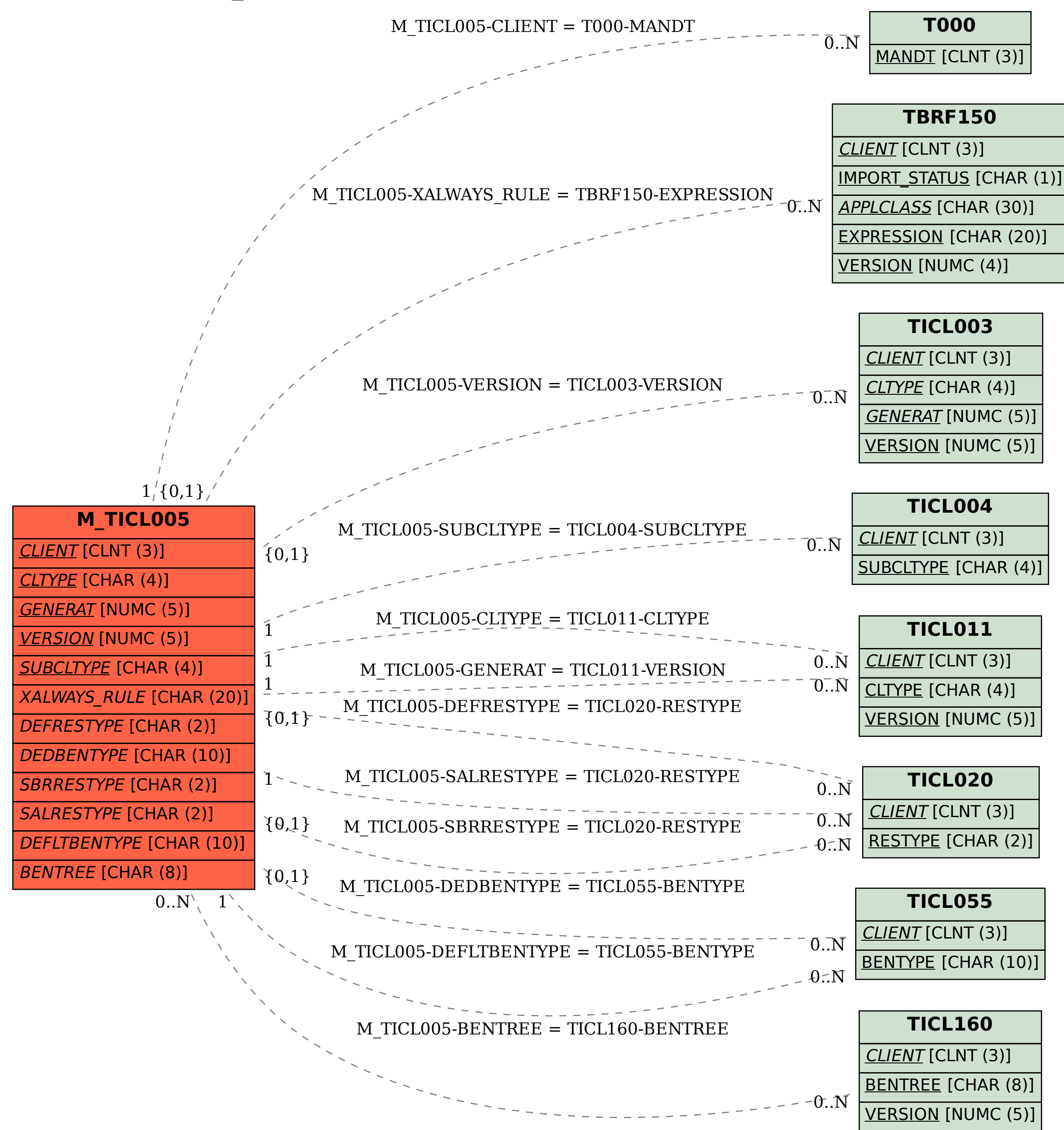